Machine Learning: algorithms that use "experience" to improve their performance

We use machine learning in situations where it is very challenging (or impossible) to define the rules by hand: e.g.

- face detection
- speech recognition
- stock prediction
- driving a car
- medical diagnosis
- figure out if a credit card purchase is fraudulent

## Example 1: hand-written digit recognition

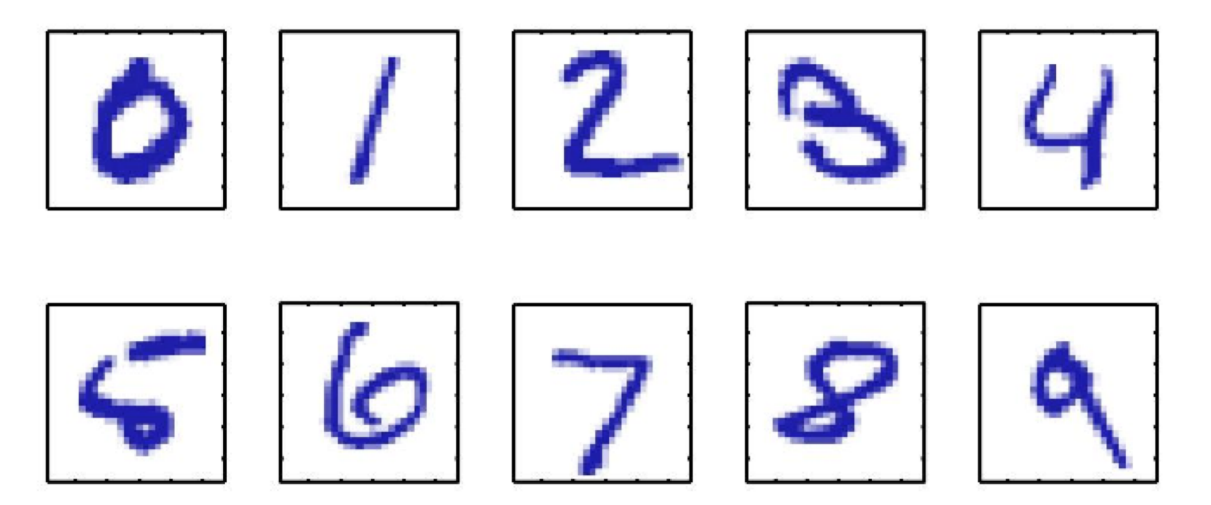

Images are 28 x 28 pixels

Represent input image as a vector  $x \in \mathbb{R}^{784}$ Learn a classifier  $f(\mathbf{x})$  such that,

 $f: \mathbf{x} \rightarrow \{0, 1, 2, 3, 4, 5, 6, 7, 8, 9\}$ 

## **Example 2: Face detection**

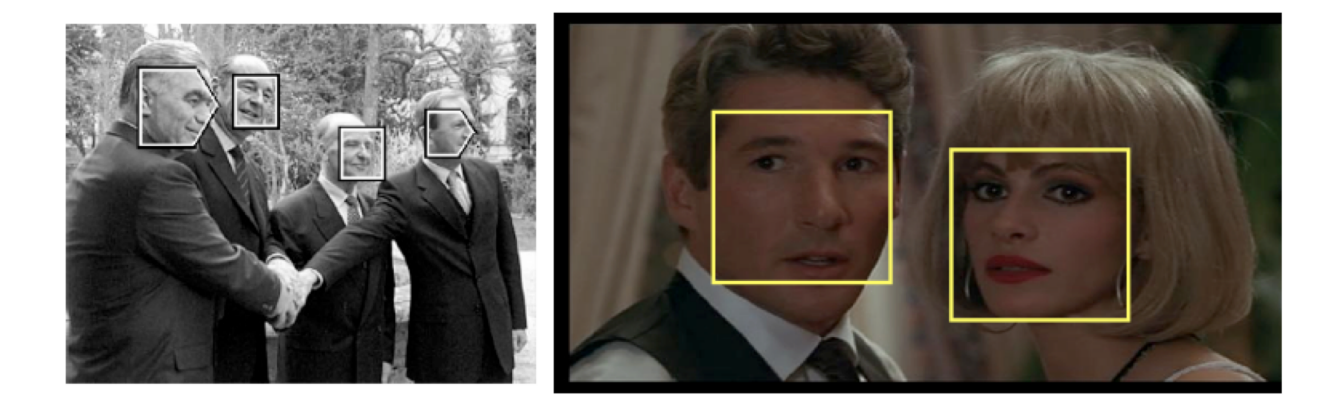

# Example 3: Spam detection

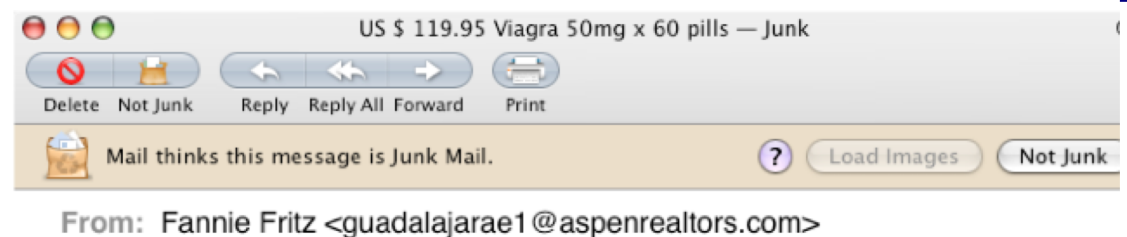

Subject: US \$ 119.95 Viagra 50mg x 60 pills

Date: March 31, 2008 7:24:53 AM PDT (CA)

buy now Viagra (Sildenafil) 50mg x 30 pills http://fullgray.com

### **Example 4: Machine translation**

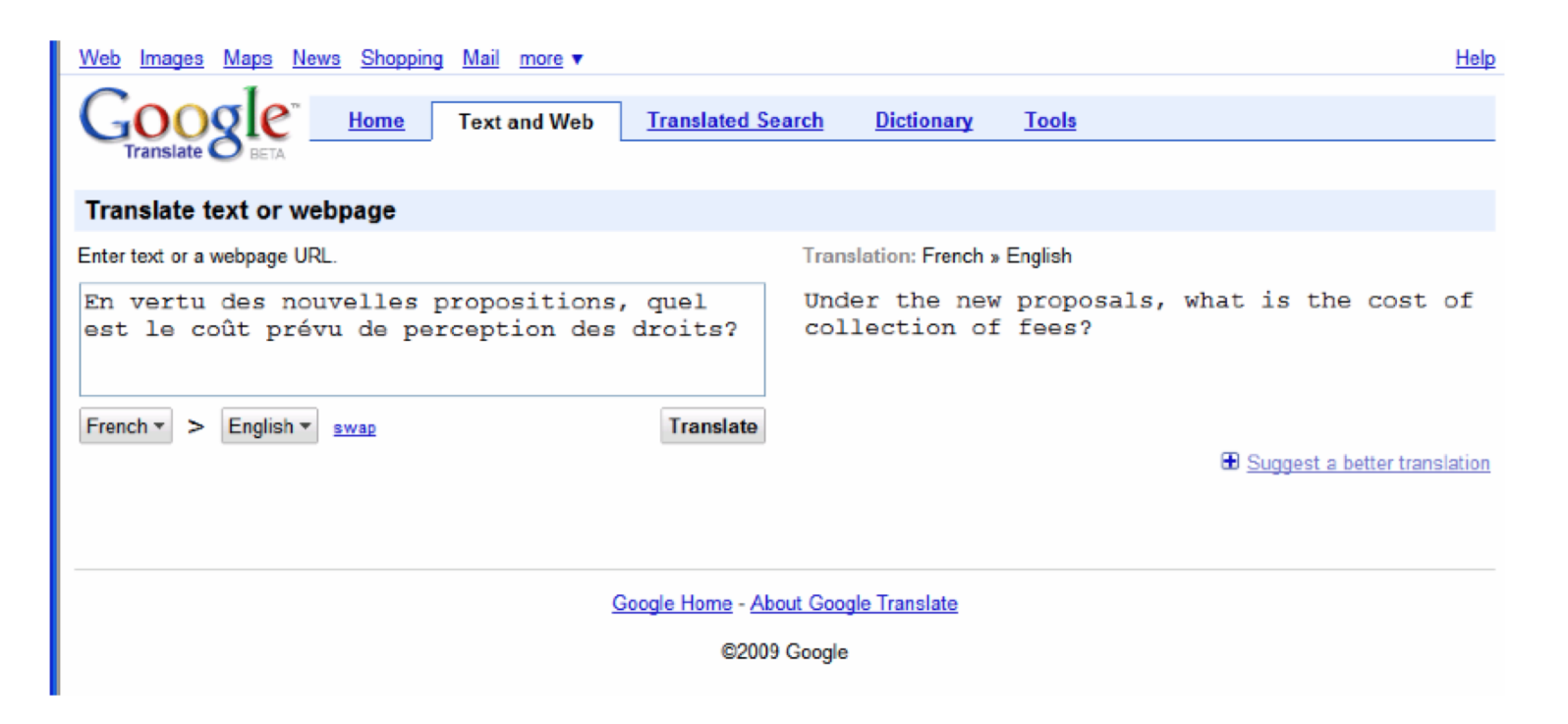

What is the anticipated cost of collecting fees under the new proposal?

# Example 5: Computational biology

 $\mathbf x$ 

**AVITGACERDLOCG KGTCCAVSLWIKSV RVCTPVGTSGEDCH PASHKIPFSGQRMH HTCPCAPNLACVOT SPKKFKCLSK** 

**Protein Structure and Disulfide Bridges** 

Regression task: given sequence predict **3D** structure

# Protein: 1IMT

У

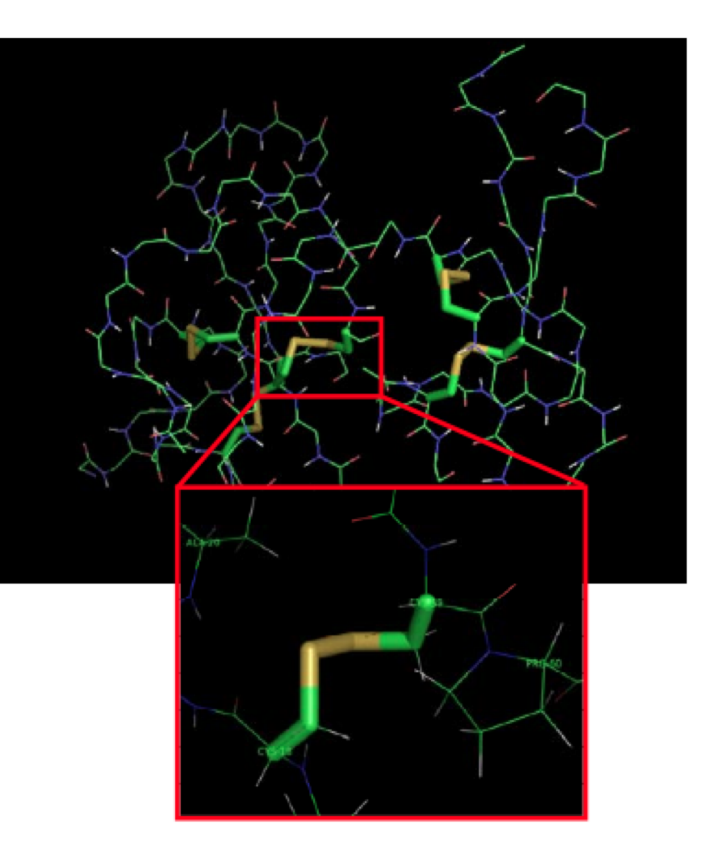

# • Given "labeled data"

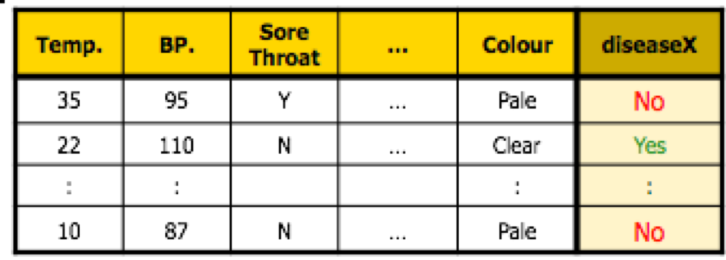

**Learn CLASSIFIER,** that can predict label of NEW instance

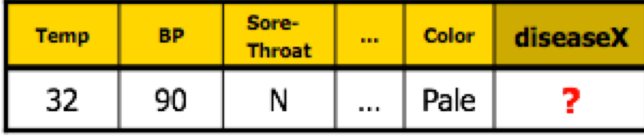

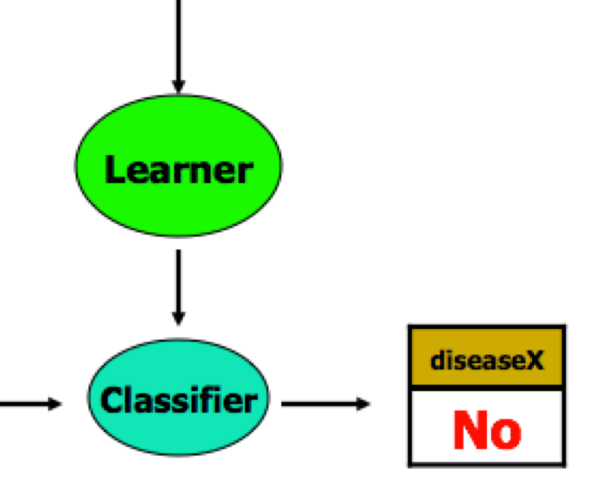

### **Spam Detection Using Naïve Bayes Classification**

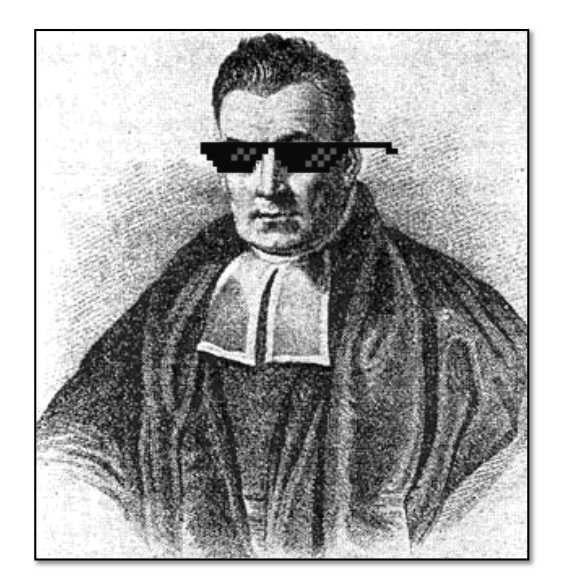

#### Jonathan Lee and Varun Mahadevan

On homework 3, you'll be asked to implement a Naive Bayes classifier for classifying emails as either spam or ham (= nonspam).

In the past, the bane of any email user's existence

- Less of a problem for consumers now, because spam filters have gotten really good
- Easy for humans to identify spam, but not necessarily easy for computers

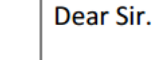

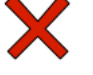

First, I must solicit your confidence in this transaction, this is by virture of its nature as being utterly confidencial and top secret. ...

**SUBJECT.** 

TO BE REMOVED FROM FUTURE MAILINGS, SIMPLY REPLY TO THIS **MESSAGE AND PUT "REMOVE" IN THE** 

#### 99 MILLION EMAIL ADDRESSES FOR ONLY \$99

Ok, Iknow this is blatantly OT but I'm beginning to go insane. Had an old Dell Dimension XPS sitting in the corner and decided to put it to use, I know it was working pre being stuck in the corner, but when I plugged it in, hit the power nothing happened.

**Input:** collection of emails, already labeled *spam* or *ham*

Someone has to label these by hand

Called the *training data*

Use this data to train a model that can predict whether an email is spam or ham

Many approaches: we'll use a Naïve Bayes classifier.

Test your model on emails whose label isn't provided, and see how well it does

Called the *test data*

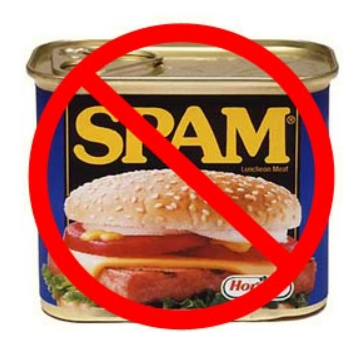

One of the oldest, simplest methods for *classification* Powerful and still used in the real world/industry

- Identifying credit card fraud
- Identifying fake Amazon reviews
- Identifying vandalism on Wikipedia
- **Still** used (with modifications) by Gmail to prevent spam
- Facial recognition
- Categorizing Google News articles
- Even used for medical diagnosis!

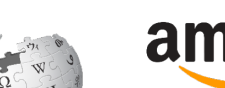

**\*** sift science

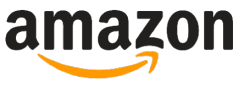

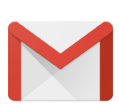

WikipediA

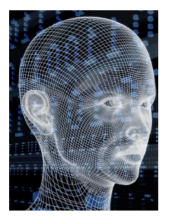

You will use what we've learned recently. Specifically:

**Conditional Probability**

 $P(A|B) = \frac{P(A \cap B)}{P(B)}$  $P(B)$ 

#### **Chain Rule**

$$
P(A_1, ..., A_n)
$$
  
=  $P(A_1) P(A_2|A_1) ... P(A_n|A_{n-1} ... A_1)$ 

### **Bayes' Theorem**

 $P(A|B) = \frac{P(B|A)P(A)}{P(B)}$  $P(B)$ 

# **Law of Total Probability**  $P(A) = \sum_{n} P(A|B_n) P(B_n)$

### **Conditional Independence of** *A* **and** *B,* **given** *C*

 $P(A \cap B | C) = P(A | C) P(B | C)$  $P(A|B \cap C) = P(A|C)$ 

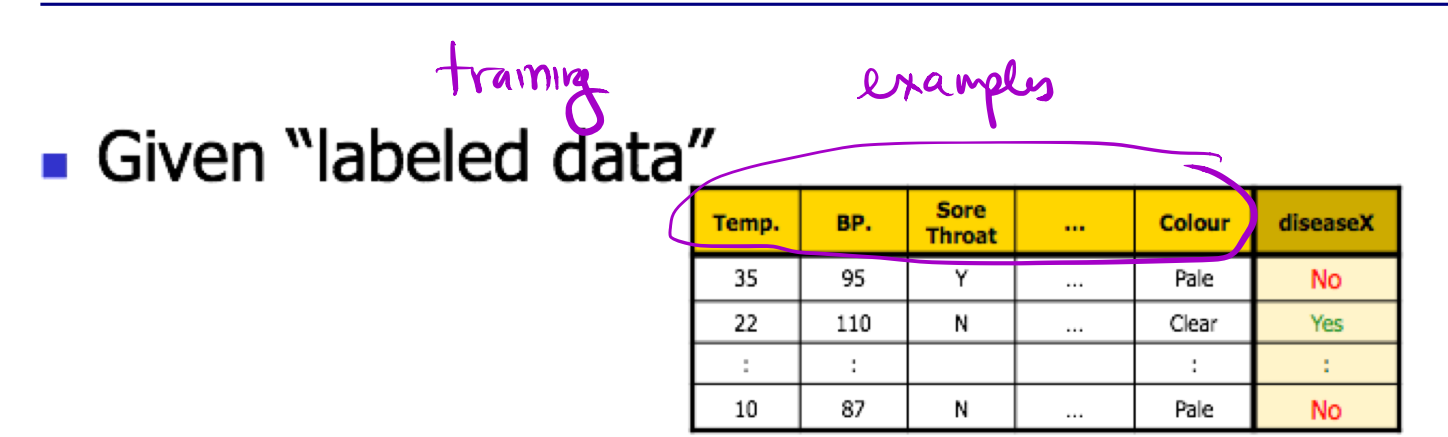

**Learn CLASSIFIER,** that can predict label of NEW instance

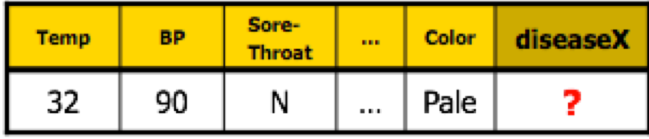

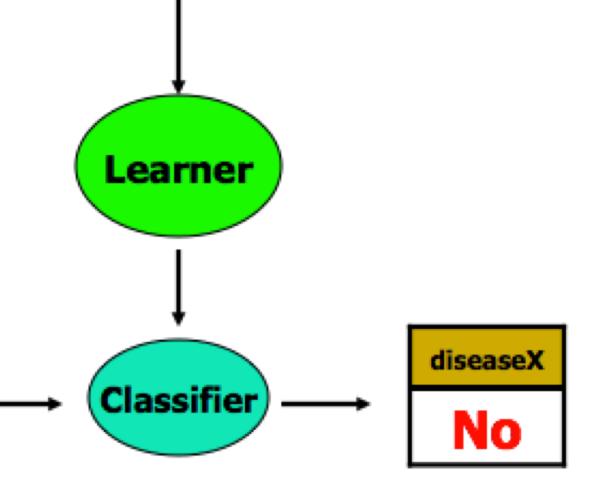

#### **How do we represent an email?**

- There are characteristics of emails that might give a computer a hint about whether it's spam
	- Possible *features*: words in body, subject line, sender, message header, time sent
- For this assignment, we choose to represent an email as the set  $\{x_1, x_2, ..., x_n\}$  of **distinct** words in the subject and body

#### **How do we represent an email?**

- There are characteristics of emails that might give a computer a hint about whether it's spam
	- Possible *features*: words in body, subject line, sender, message header, time sent

IF

• For this assignment, we choose to represent an email as the set  $\{x_1, x_2, ..., x_n\}$  of **distinct** words in the subject and body

SUBJECT: Top Secret Business Venture

Dear Sir.

First, I must solicit your confidence in this transaction, this is by virture of its nature as being utterly confidencial and top secret…

{top, secret, business, venture, dear, sir, first, I, must, solicit, your, confidence, in, this, transaction, is, by, virture, of, its, nature, as, being, utterly, confidencial, and}

*Notice that there are no duplicate words*

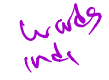

Take the set  $\{x_1, x_2, ..., x_n\}$  of distinct words to represent the email.

We are trying to compute

$$
P(Spam|x_1, x_2, ..., x_n) = ? ? ?
$$

Take the set  $\{x_1, x_2, ..., x_n\}$  of distinct words to represent the email.

We are trying to compute

$$
P(Spam|x_1, x_2, \dots, x_n) = ? ? ?
$$

Apply Bayes' Theorem. It's easier to find the probability of a word appearing in a spam email than the reverse.

$$
P(Spam|x_1, x_2, ..., x_n) =
$$
  
\n
$$
P(x_1, x_2, ..., x_n | Spam)P(Spam)
$$
  
\n
$$
P(x_1, x_2, ..., x_n | Spam)P(Spam) + P(x_1, x_2, ..., x_n | Ham)P(Ham)
$$

Apply the chain rule to the numerator:

 $P(\mathbf{x}_1, \mathbf{x}_2, ..., \mathbf{x}_n | \text{Spam}) P(\text{Spam}) = P(\mathbf{x}_1, \mathbf{x}_2, ..., \mathbf{x}_n, \text{Spam})$ 

Apply the Chain Rule again to decompose this:

 $P(x_1, x_2, ..., x_n, Span)$  $= P(x_1 | x_2, ..., x_n, \text{Span}) P(x_2 | x_3, ..., x_n, \text{Span}) ... P(x_n | \text{Span}) P(\text{Span})$ 

But this is still hard to compute.

How could you compute 
$$
\underbrace{P(x_1|x_2,...,x_n,Span)}_{\sim}
$$
?

We'll simplify the problem with an assumption (a big one!)

M (Magnaphia) spam

We will assume that the **words in the email are conditionally independent** of each other, given that we know whether or not the email is spam.

Definition: Two events A and B are *conditionally independent*  given C if and only if  $\sqrt{1 - \frac{1}{2}}$ 

 $P(A \cap B|C) = P(A|C)P(B|C).$ 

Equivalently, if  $P(B) > 0$  and  $P(C) > 0$ , then

 $P(A|BC) = P(A|C)$ .

Let's simplify the problem with an assumption.

We will assume that the **words in the email are conditionally independent** of each other, given that we know whether or not the email is spam.

This is why we call this *Naïve* Bayes: conditional independence isn't true.

So how does this help?

 $P(x_1, x_2, ..., x_n, Span)$  $= P(x_1 | x_2, ..., x_n, \text{Span}) P(x_2 | x_3, ..., x_n, \text{Span}) ... P(x_n | \text{Span}) P(\text{Span})$  $\approx P(x_1|Span)P(x_2|Span) ... P(x_n|Span)P(Spam)$  $P(x_1, x_2, ..., x_n, Span) \approx P(Spam)$  |  $P(x_i|Span)$  $\, n$ 

 $i = 1$ 

 $P(x_1, x_2, ..., x_n, Span) \approx P(Spam) \prod_{i=1}^n P(x_i|Span)$ 

Similarly,  $P(x_1, x_2, ..., x_n, Ham) \approx P(Ham) \prod_{i=1}^n P(x_i | Ham)$ 

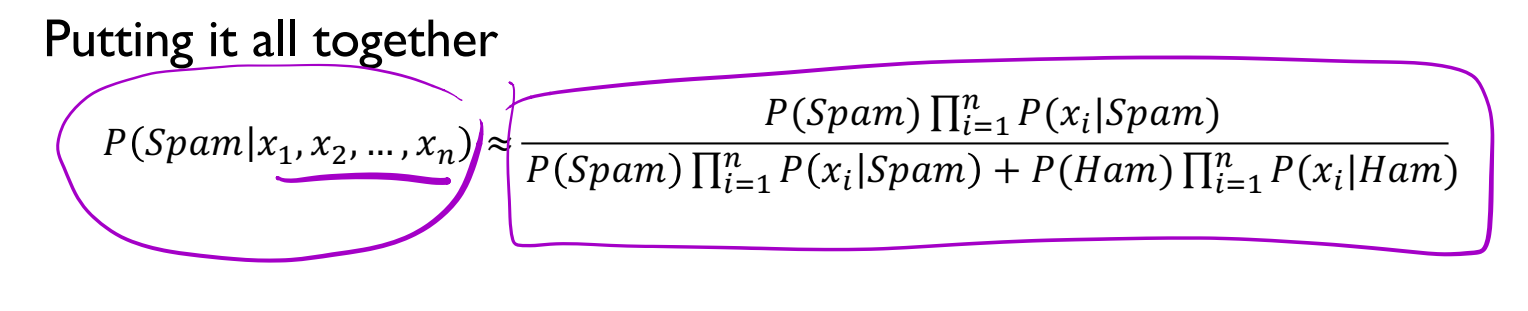

**Given labelled training data, how do we compute these quantities?** # spamements intraing data Henry In haing date

 $P(Spam)$  and  $P(Ham)$ ?

t

What about  $P(x_i | \text{S}pam)$ , e.g.,  $P(\text{viagra} | \text{S}pam)$  ?

spam emails afword Xi <sup>s</sup> i

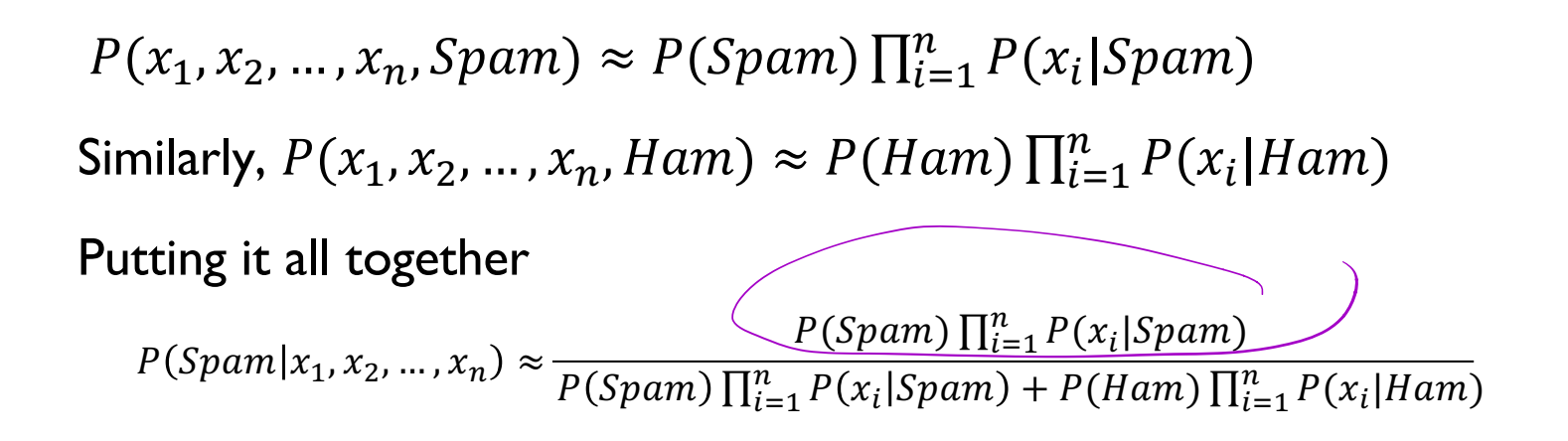

 $P(Spam)$  and  $P(Ham)$  are just the fraction of training emails that are spam and ham

What about  $P(x_i | \text{Span})$ ?

#### What is  $P(viagra|Spam)$  asking?

Would be easy to count how many spam emails contain this word:

 $P(w|Spam) = \frac{number\ of\ spam\ emails\ containing\ w}{total\ number\ of\ erg\ erg\ erg\ m\ sil\ s}$ total number of spam emails

This seems reasonable, but there's a problem…

Suppose the word *Pokemon* only appears in ham in the training data, never in spam. Then we would estimate

 $P(Pokemon|Span) = 0$ 

Since the overall spam probability is the product of such individual probabilities, if any of those is 0, the whole product is 0

Any email with the word *Pokemon* would be assigned a spam probability  $of  $0$$ 

What can we do?

SUBJECT: Get out of debt!

Cheap prescription pills! Earn fast cash using this one weird trick! Meet singles near you and get preapproved for a low interest credit card! Pokemon

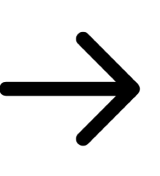

*definitely not spam, right?*

### **Laplace smoothing**

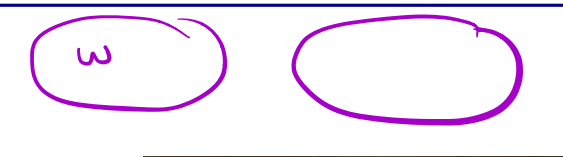

- Crazy idea: what if we pretend we've seen every outcome once already?
- Pretend we've seen one more spam email *with*  $w$ , one more *without*  $w$ | spam emails containing  $w$ | + 1  $|spam$   $emails$  + 2  $P(w|Spam)$  =
- Then,  $P(Pokemon|Span) > 0$
- No one word will bias the overall probability too much
- General technique to avoid assuming that unseen events will never happen

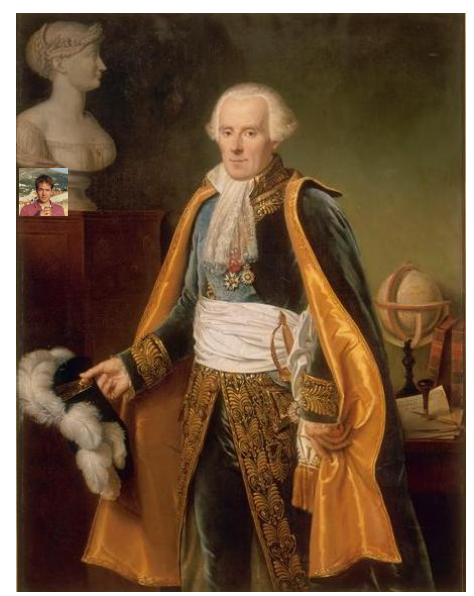

For each word w in the spam training set, count how many spam emails contain w:  $P(w|Span) =$ |spam emails containing  $w$ | + 1 |spam emails $| + 2$ Compute  $P(w|Ham)$  analogously  $P(Spam) = \frac{|spam\text{ emails}|}{|spam\text{ emails}|+|ham\text{ emails}|}$ ,  $P(Ham) = 1 - P(Spam)$ For each test email with words  $\{x_1, x_2, ..., x_n\}$ ,  $P(Spam|x_1, x_2, ..., x_n) \approx$  $P(Spam) \prod_{i=1}^{n} P(x_i|Span)$  $P(Spam)\prod_{i=1}^{n}P(x_i|Span) + P(Ham)\prod_{i=1}^{n}P(x_i|Ham)$ Output "spam" iff  $P(Spam|x_1, x_2, ..., x_n) > 1/2$ 

# Read Jonathan Lee's **Naïve Bayes Notes** on the course web for precise technical details, start early, and ask for help if you get stuck!

Describes how to avoid floating point underflow in formulas such as  $\prod_{i=1}^n P(x_i|Span)$